# **MICROSOFT POWER QUERY COURSE SCHEDULE – 1 DAY**

## **1 INTRODUCTION**

Getting to know PowerQuery

Exploring the Interface

## **2 TRANSFORMING DATA**

Conditional IF

Merging

Appending

Custom Calculations

Grouping by Calculation \* Aggregating Records

Table Transformations

Text Tools

Number and Value Tools

Date and Time Tools

Creating a rolling calendar

Generating an Index and Conditional Columns

Pivoting and Unpivoting Data

Modifying Queries

#### **3 CLEANSING DATA**

**Introduction** 

Query Editor Diagnostics – tools

Cleansing

### **4 CONNECTING TO DATA SOURCES**

Loading Options

Loading from SQL

Loading from CSV

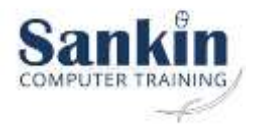

Loading from Web

Loading from XML, JSON, Tables

Connecting to a folder or files

#### **5 M LANGUAGE AND ADVANCED QUERY EDITOR CONCEPTS**

Introduction to Parameters

Custom M Functions & Building Blocks

Nested Calculation

Ready to use Custom M Functions

Text, Date and Conditional Functions

### **6 CLOSING**

Troubleshooting errors

Working Around Limitations

Best Practices

Case Studies

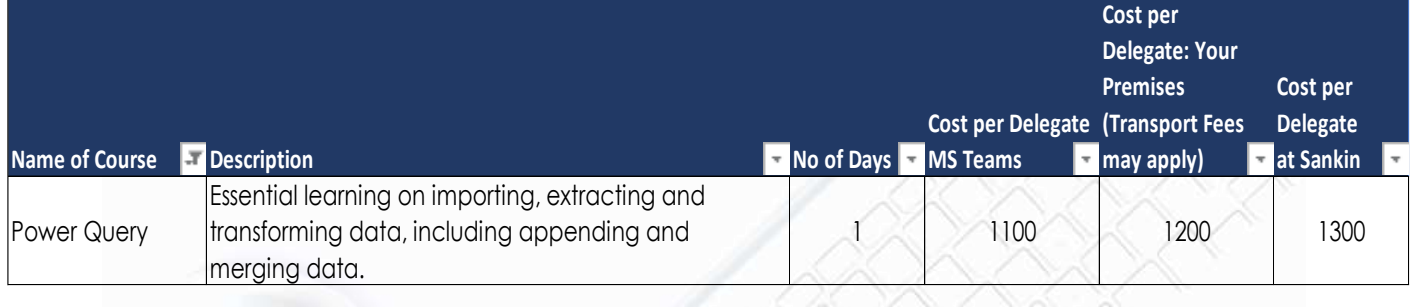

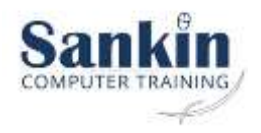